Job Search [documentation](https://cloud.google.com/talent-solution/job-search/)

# Package google.type

### Index

### • Date

(https://cloud.google.com/talent-solution/job[search/docs/reference/rpc/google.type#google.type.Date\)](#page-0-0) (message)

### • LatLng

(https://cloud.google.com/talent-solution/job[search/docs/reference/rpc/google.type#google.type.LatLng\)](#page-1-0) (message)

#### • Money

(https://cloud.google.com/talent-solution/job[search/docs/reference/rpc/google.type#google.type.Money\)](#page-2-0) (message)

#### PostalAddress

(https://cloud.google.com/talent-solution/job[search/docs/reference/rpc/google.type#google.type.PostalAddress\)](#page-2-1) (message)

#### • TimeOfDay

(https://cloud.google.com/talent-solution/job[search/docs/reference/rpc/google.type#google.type.TimeOfDay\)](#page-5-0) (message)

### <span id="page-0-0"></span>Date

Represents a whole or partial calendar date, e.g. a birthday. The time of day and time zone are either specified elsewhere or are not significant. The date is relative to the Proleptic Gregorian Calendar. This can represent:

- A full date, with non-zero year, month and day values
- A month and day value, with a zero year, e.g. an anniversary
- A year on its own, with zero month and day values
- A year and month value, with a zero day, e.g. a credit card expiration date

#### Related types are google.type.TimeOfDay

(https://cloud.google.com/talent-solution/job[search/docs/reference/rpc/google.type#google.type.TimeOfDay\)](#page-5-0) and google.protobuf.Timestamp.

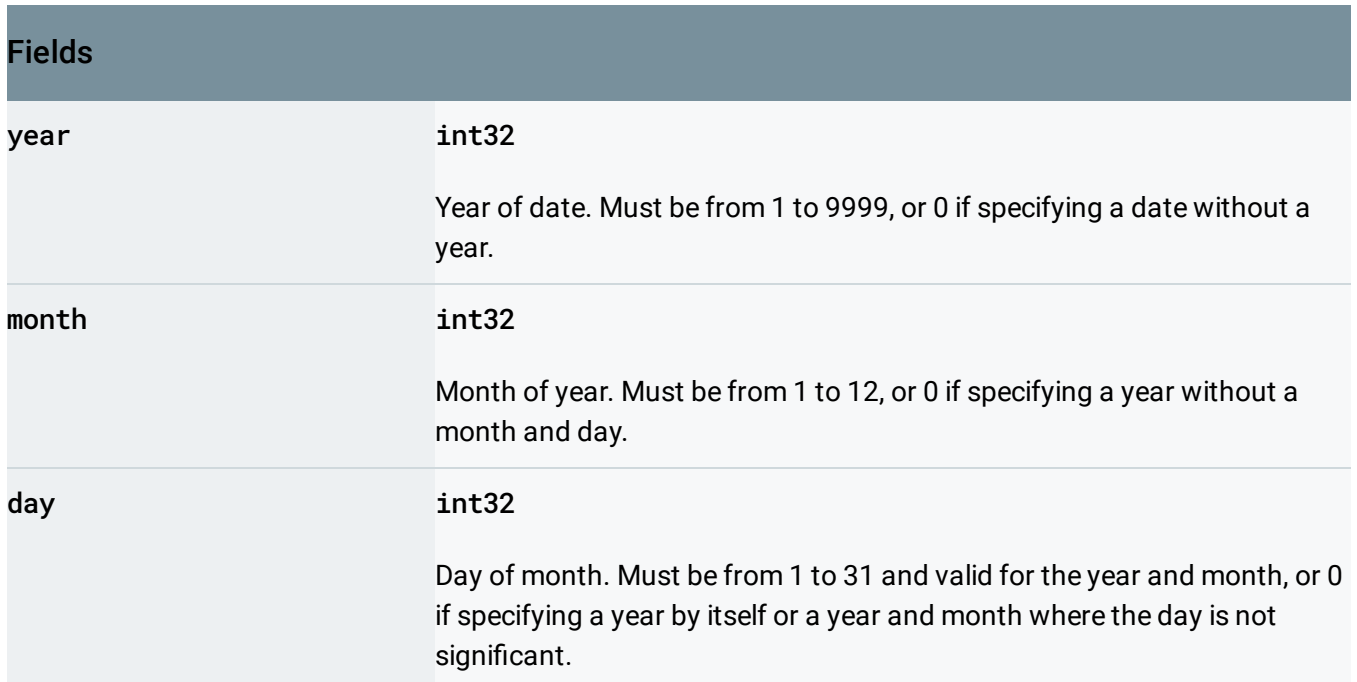

## <span id="page-1-0"></span>LatLng

An object representing a latitude/longitude pair. This is expressed as a pair of doubles representing degrees latitude and degrees longitude. Unless specified otherwise, this must conform to the WGS84 standard [\(http://www.unoosa.org/pdf/icg/2012/template/WGS\\_84.pdf\)](http://www.unoosa.org/pdf/icg/2012/template/WGS_84.pdf). Values must be within normalized ranges.

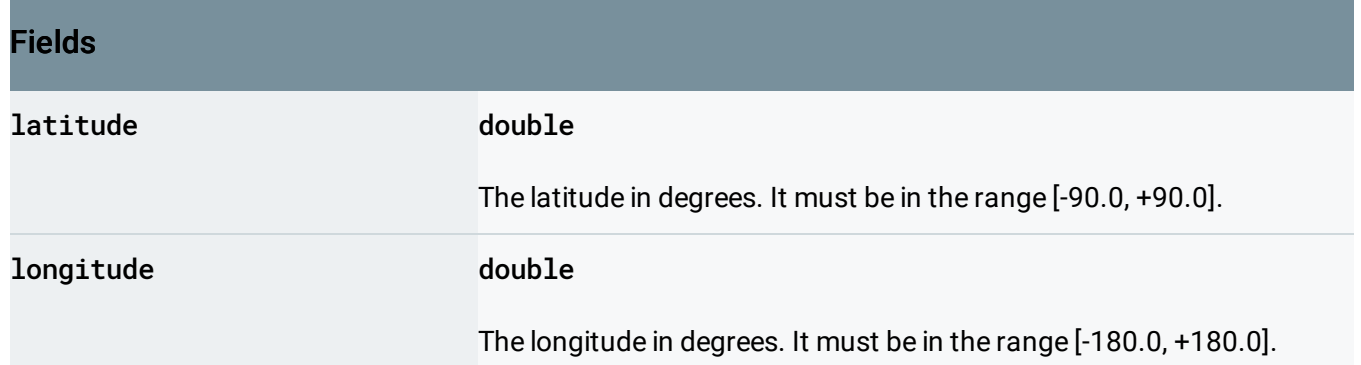

### <span id="page-2-0"></span>Money

Represents an amount of money with its currency type.

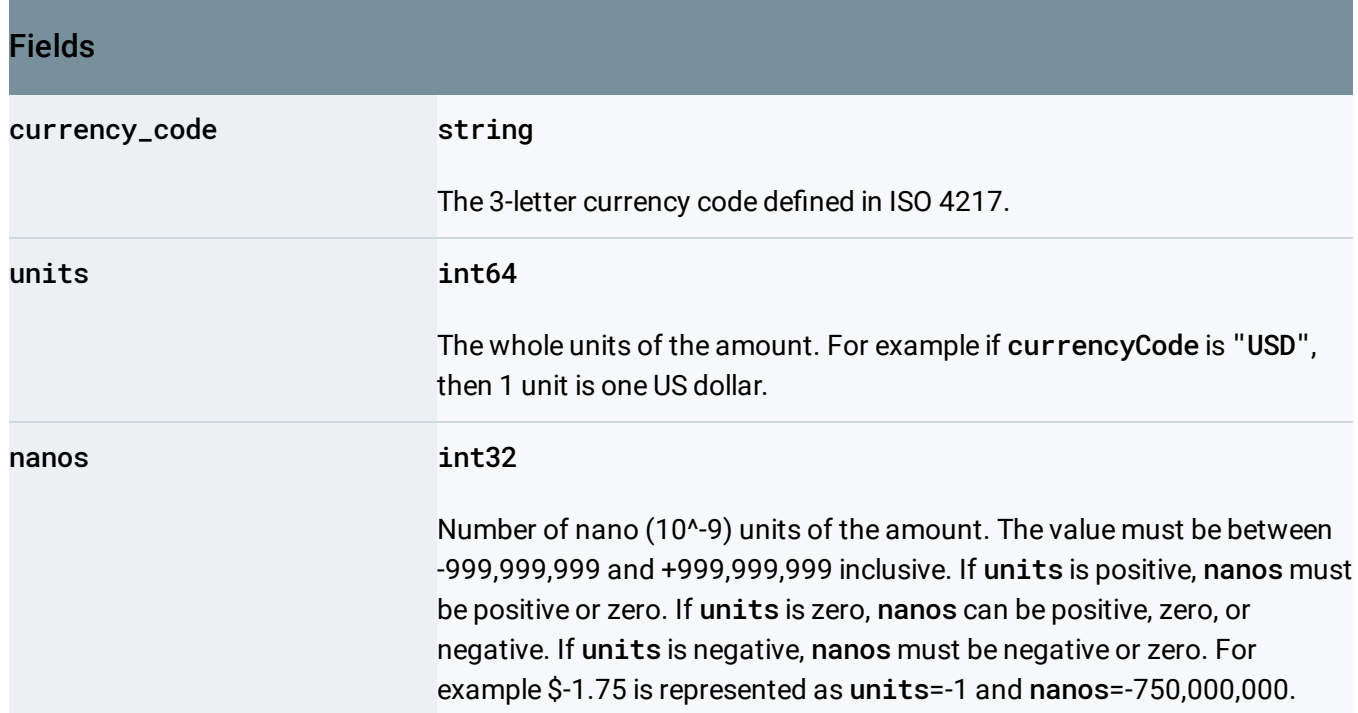

### <span id="page-2-1"></span>**PostalAddress**

Represents a postal address, e.g. for postal delivery or payments addresses. Given a postal address, a postal service can deliver items to a premise, P.O. Box or similar. It is not intended to model geographical locations (roads, towns, mountains).

In typical usage an address would be created via user input or from importing existing data, depending on the type of process.

Advice on address input / editing: - Use an i18n-ready address widget such as <https://github.com/google/libaddressinput> (https://github.com/google/libaddressinput)) - Users should not be presented with UI elements for input or editing of fields outside countries where that field is used.

For more guidance on how to use this schema, please see: <https://support.google.com/business/answer/6397478> (https://support.google.com/business/answer/6397478)

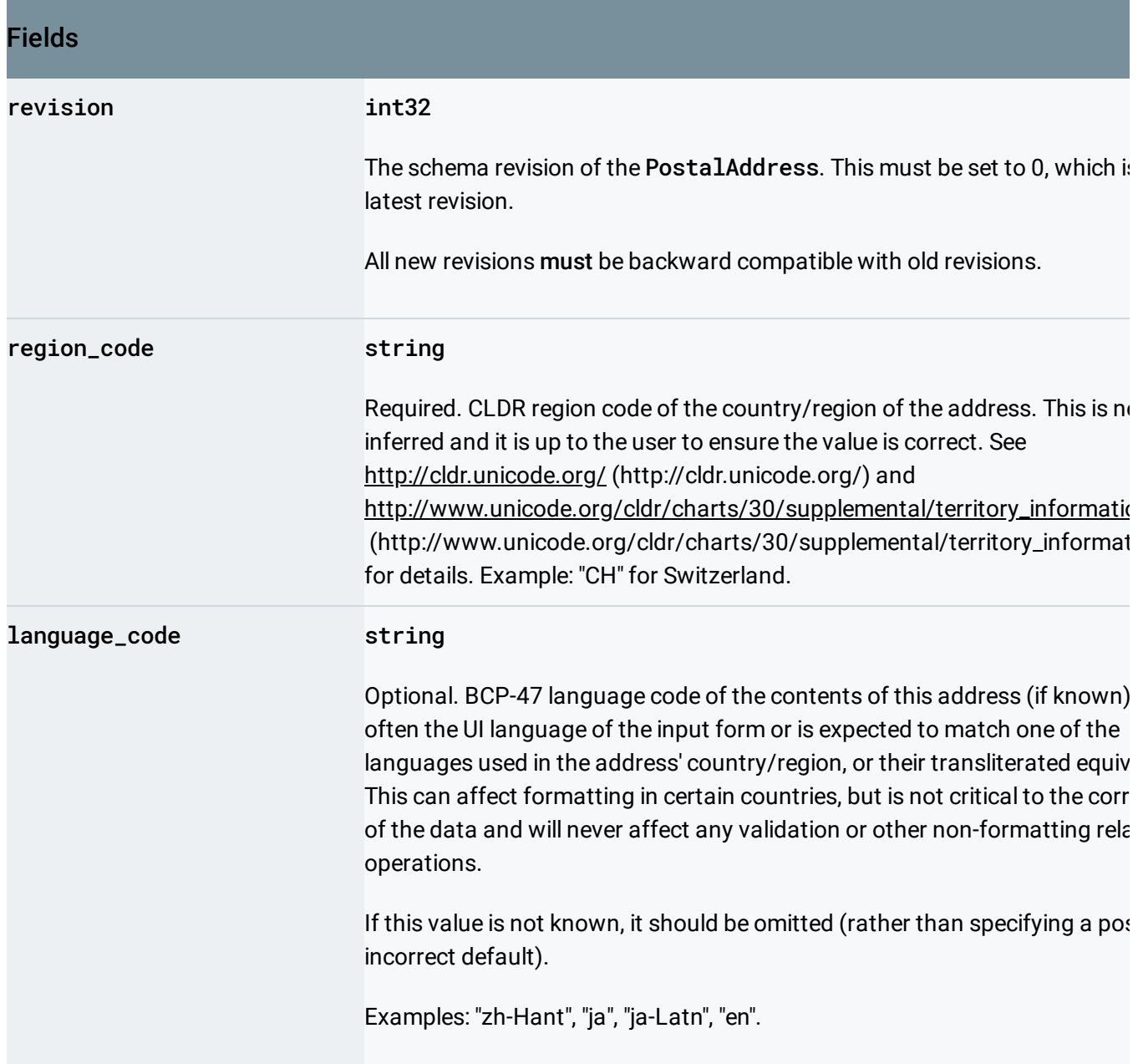

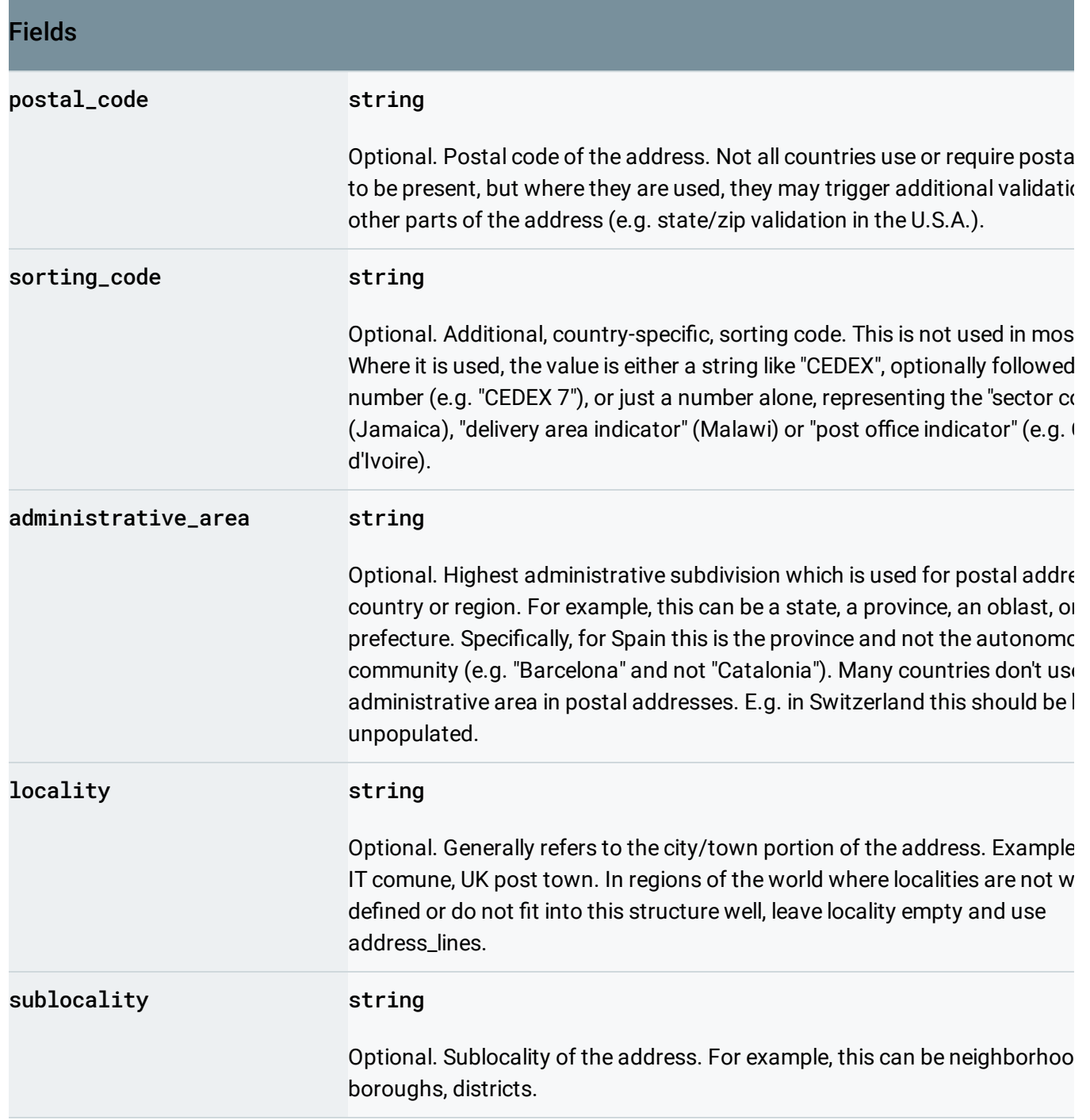

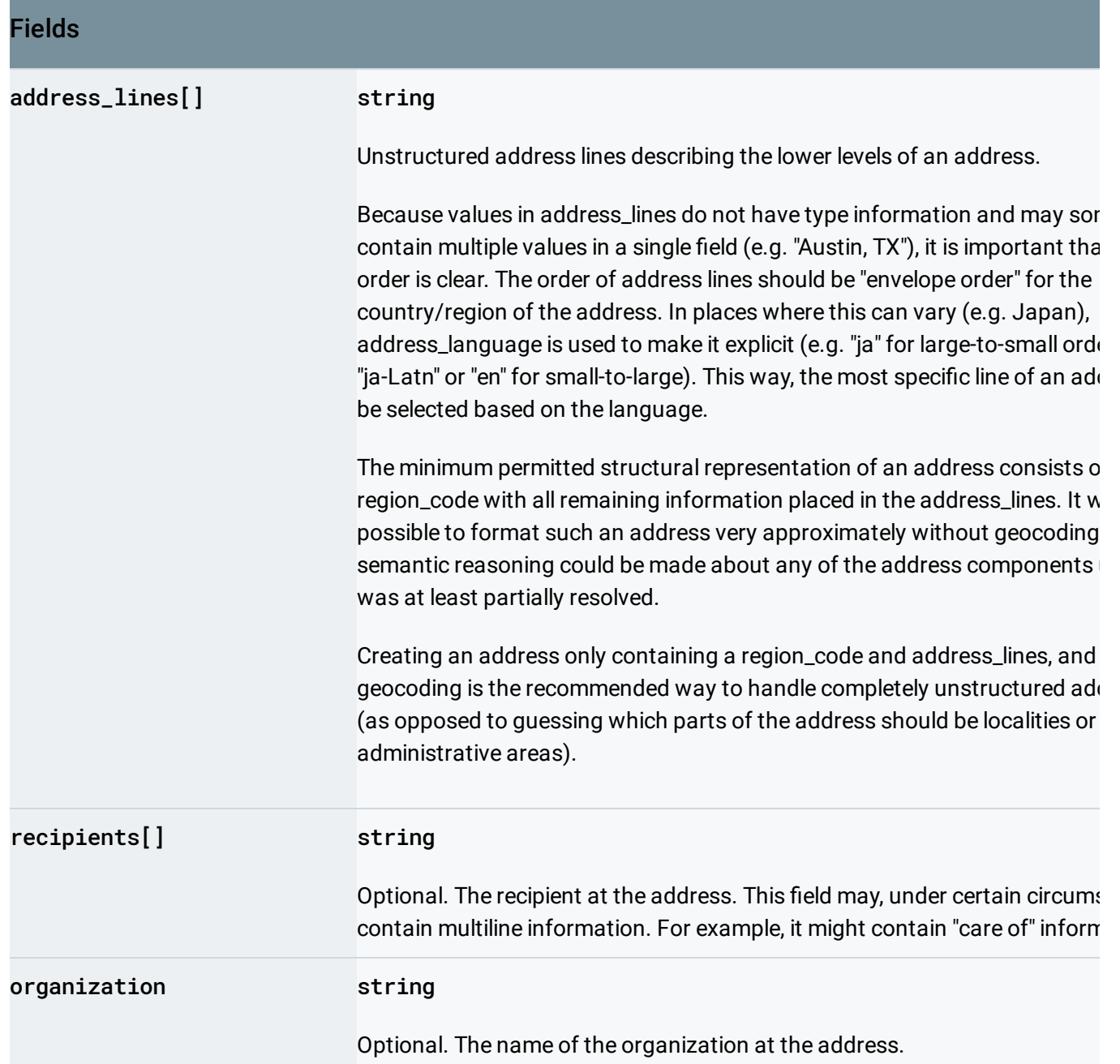

### <span id="page-5-0"></span>TimeOfDay

Represents a time of day. The date and time zone are either not significant or are specified elsewhere. An API may choose to allow leap seconds. Related types are google.type.Date [\(https://cloud.google.com/talent-solution/job-search/docs/reference/rpc/google.type#google.type.Date\)](#page-0-0) and google.protobuf.Timestamp.

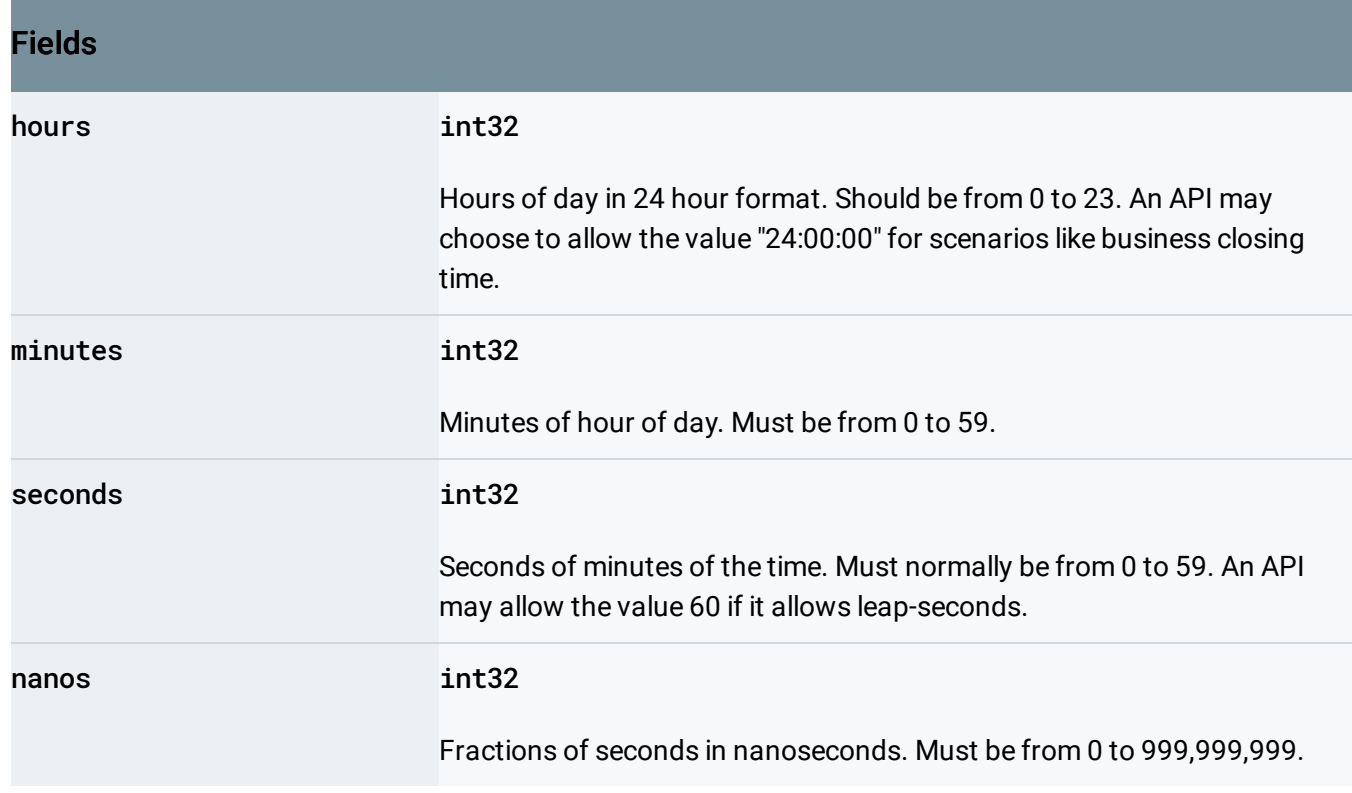

Except as otherwise noted, the content of this page is licensed under the Creative Commons Attribution 4.0 License [\(https://creativecommons.org/licenses/by/4.0/\)](https://creativecommons.org/licenses/by/4.0/)*, and code samples are licensed under the Apache 2.0 License* [\(https://www.apache.org/licenses/LICENSE-2.0\)](https://www.apache.org/licenses/LICENSE-2.0)*. For details, see our Site Policies* [\(https://developers.google.com/terms/site-policies\)](https://developers.google.com/terms/site-policies)*. Java is a registered trademark of Oracle and/or its aliates.*

*Last updated July 3, 2019.*